# MARK SCHEME for the October/November 2008 question paper

# 0420 COMPUTER STUDIES

0420/01 Paper 1, maximum raw mark 100

This mark scheme is published as an aid to teachers and candidates, to indicate the requirements of the examination. It shows the basis on which Examiners were instructed to award marks. It does not indicate the details of the discussions that took place at an Examiners' meeting before marking began.

All Examiners are instructed that alternative correct answers and unexpected approaches in candidates' scripts must be given marks that fairly reflect the relevant knowledge and skills demonstrated.

Mark schemes must be read in conjunction with the question papers and the report on the examination.

*•* CIE will not enter into discussions or correspondence in connection with these mark schemes.

CIE is publishing the mark schemes for the October/November 2008 question papers for most IGCSE, GCE Advanced Level and Advanced Subsidiary Level syllabuses and some Ordinary Level syllabuses.

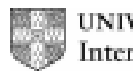

UNIVERSITY of CAMBRIDGE **International Examinations** 

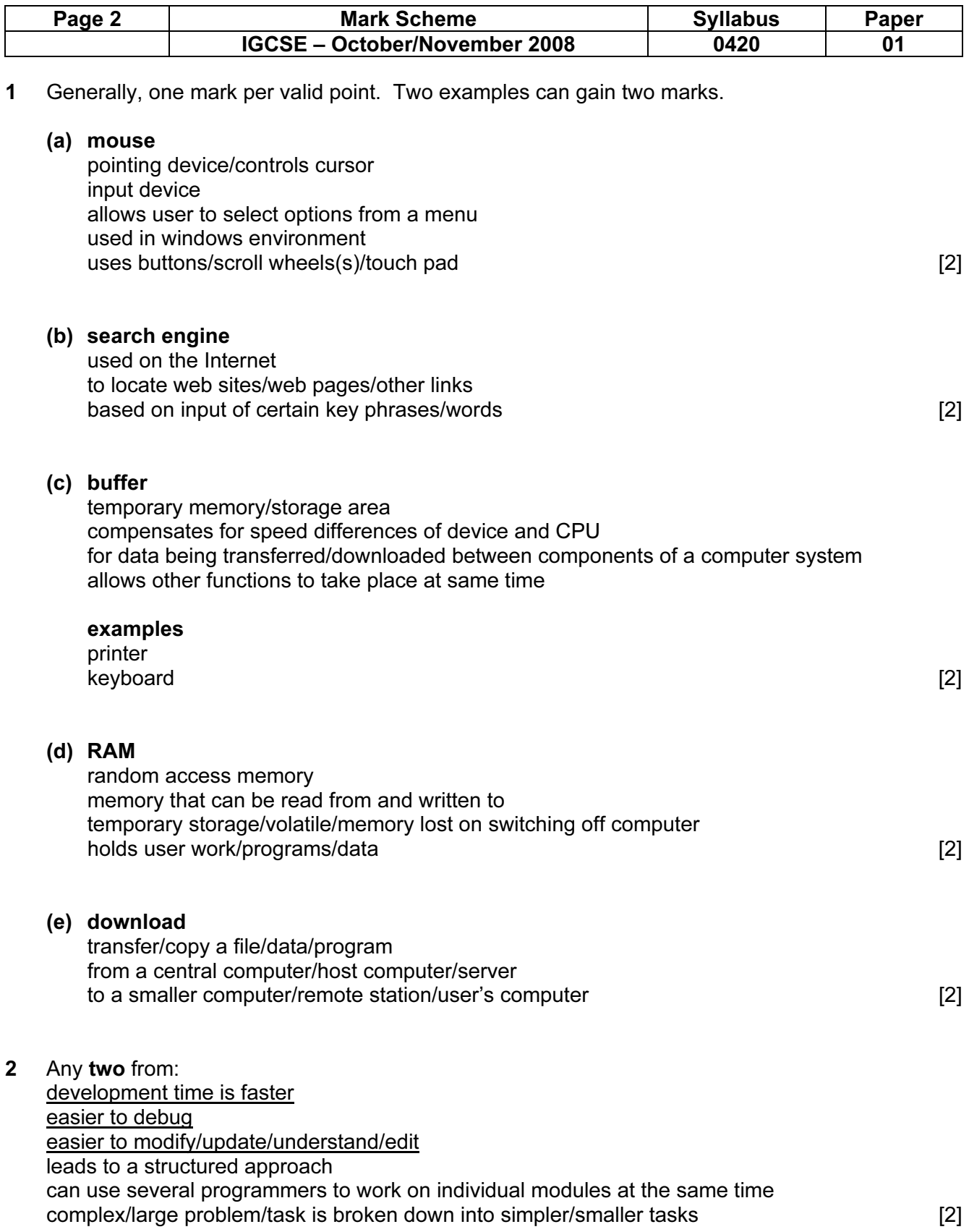

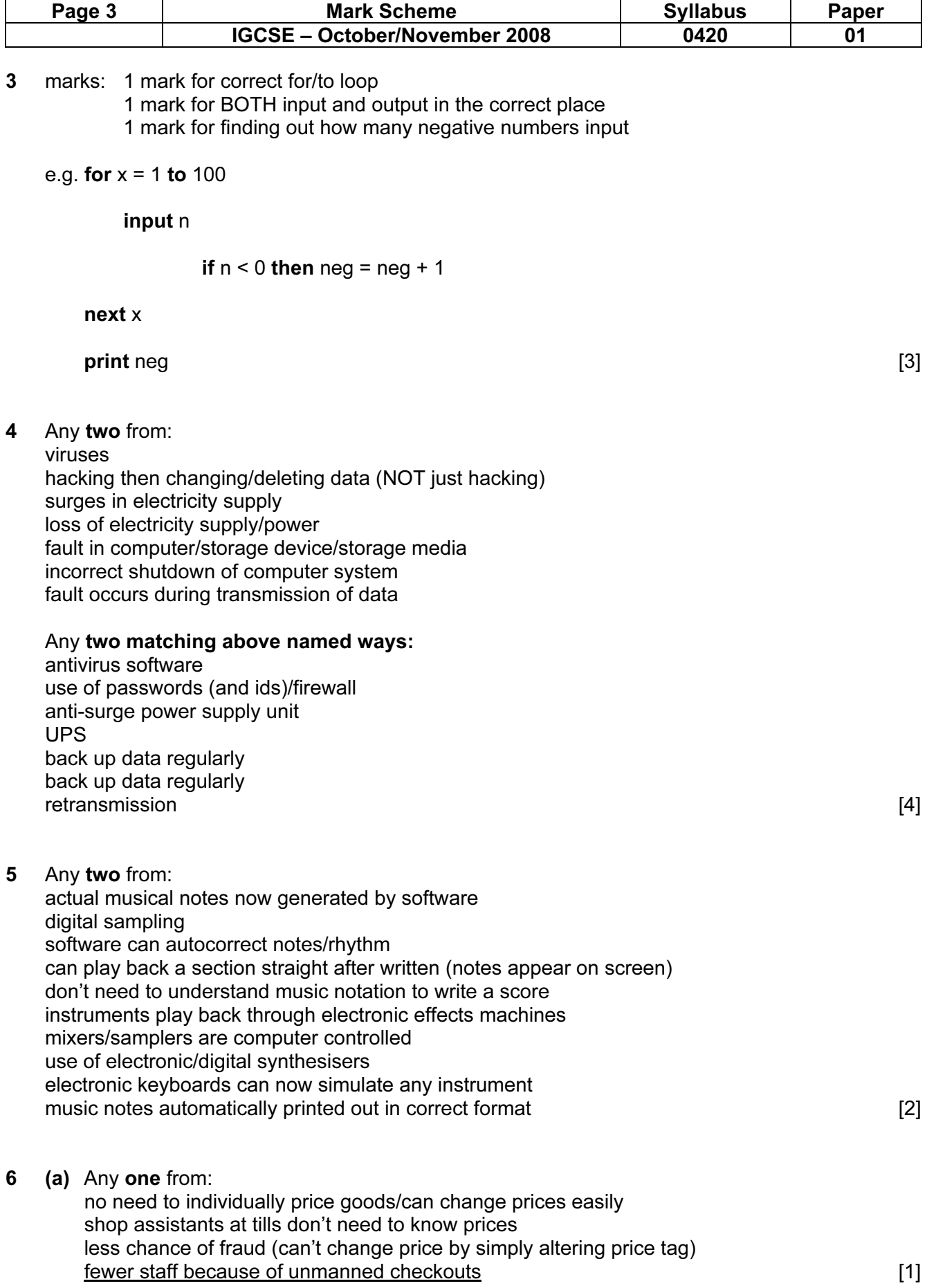

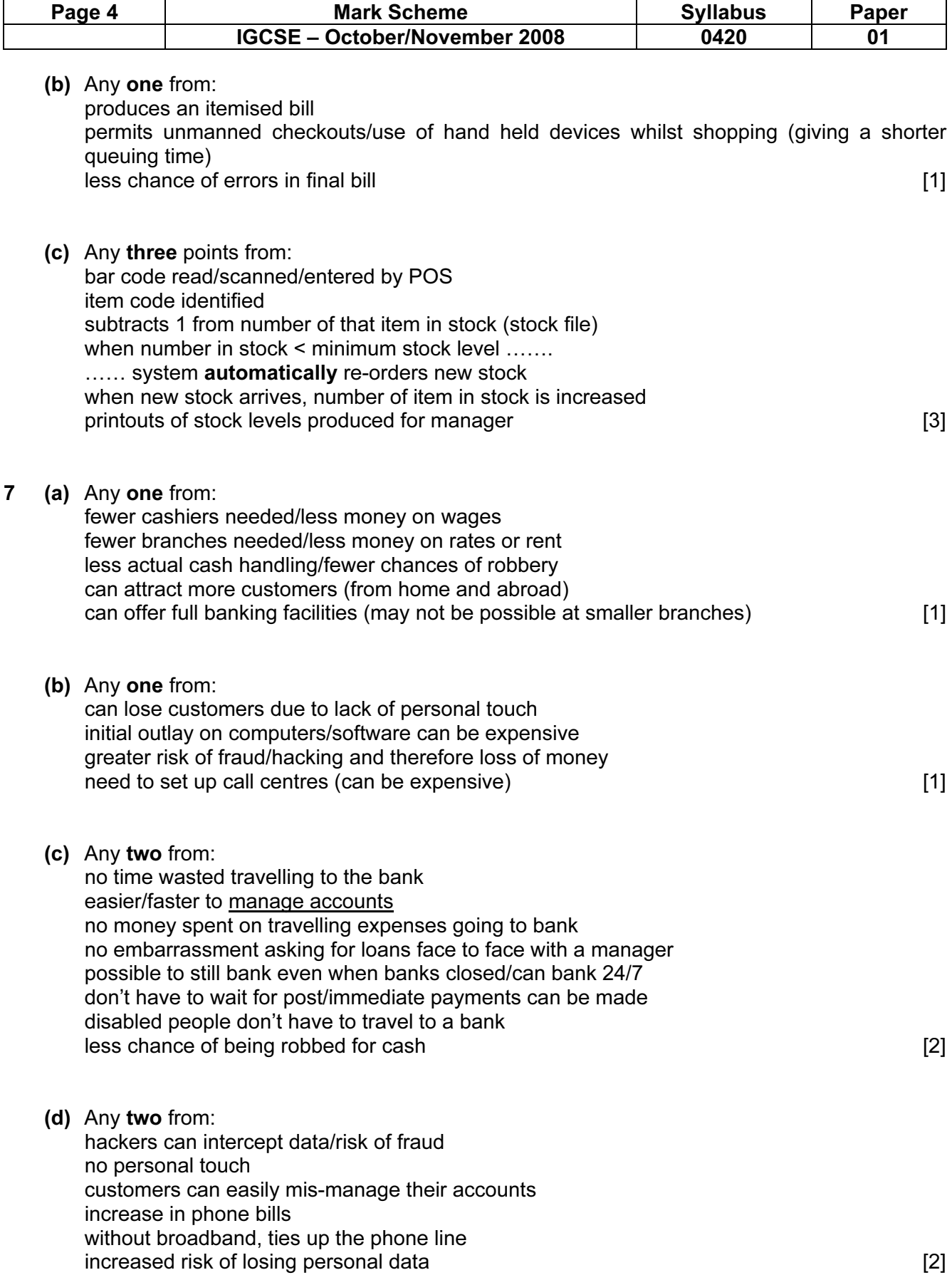

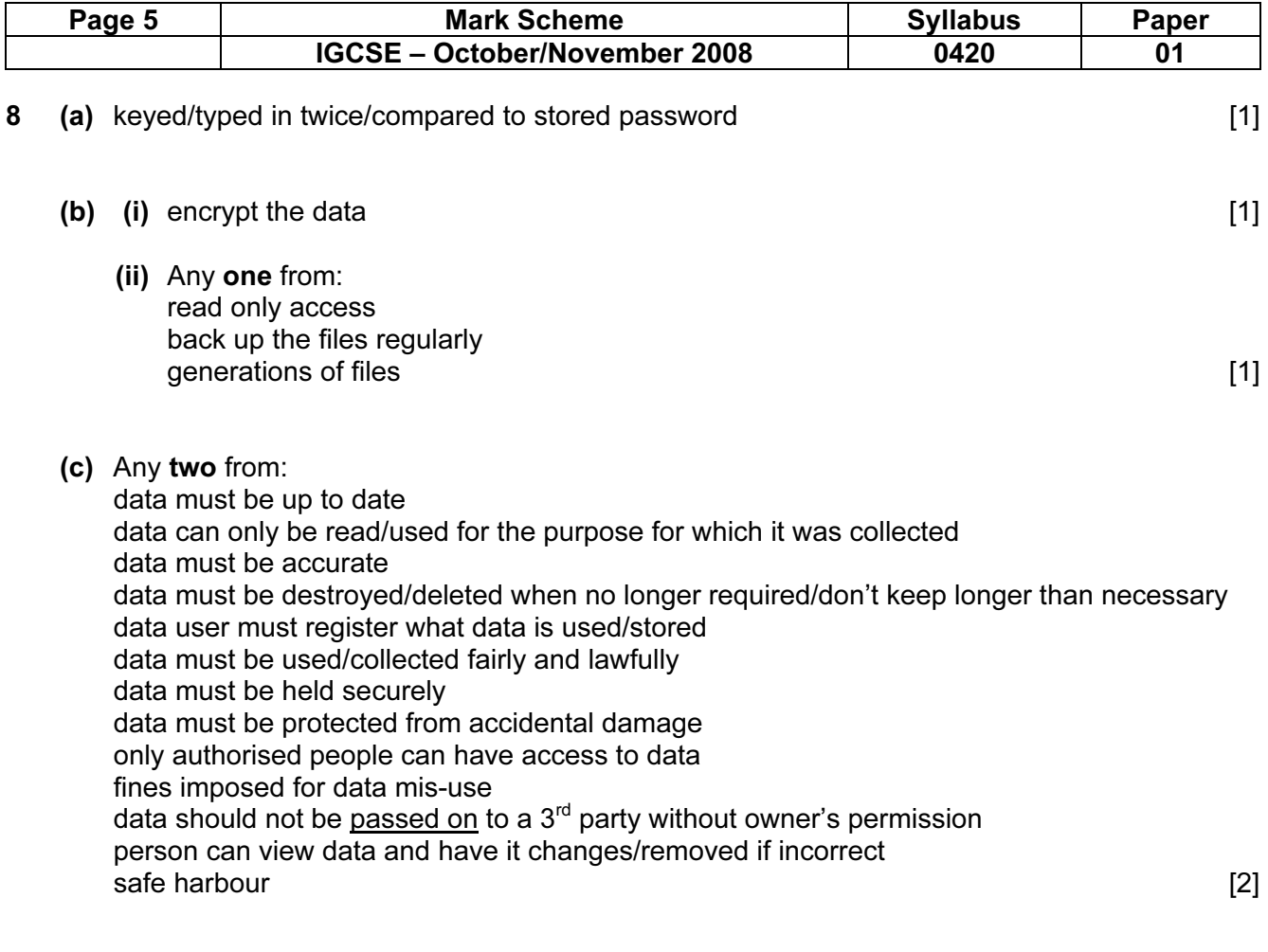

#### 9 ring network

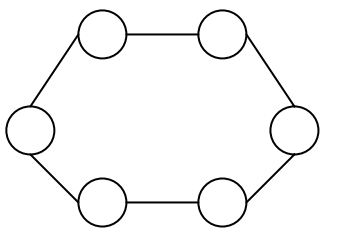

(1 mark)

## **star network** (1 mark)

Any other three points from:

### star:

shared resources

cable failure isolates/affects only the work station where cable failed if one station/connection fails the other devices are not affected if the central hub breaks down, the whole network fails

it is easier to identify faults using this type of topology

it is easy to expand this type of network

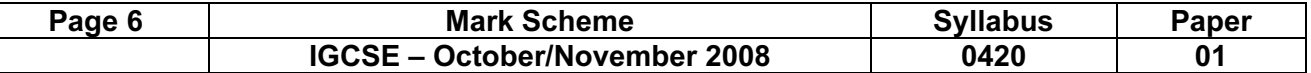

#### ring:

shared resources

less efficient than star because it needs to travel through all other work stations first to get to destination work station

a faulty connection between two stations can cause network failure

it is difficult to add a new station/device as it has to come between 2 existing stations

this type works well during heavy loading

it is possible to create large networks using this topology

(NOTE: can get a maximum of 3 marks from advantages/disadvantages if diagrams missing or incorrect) [3]

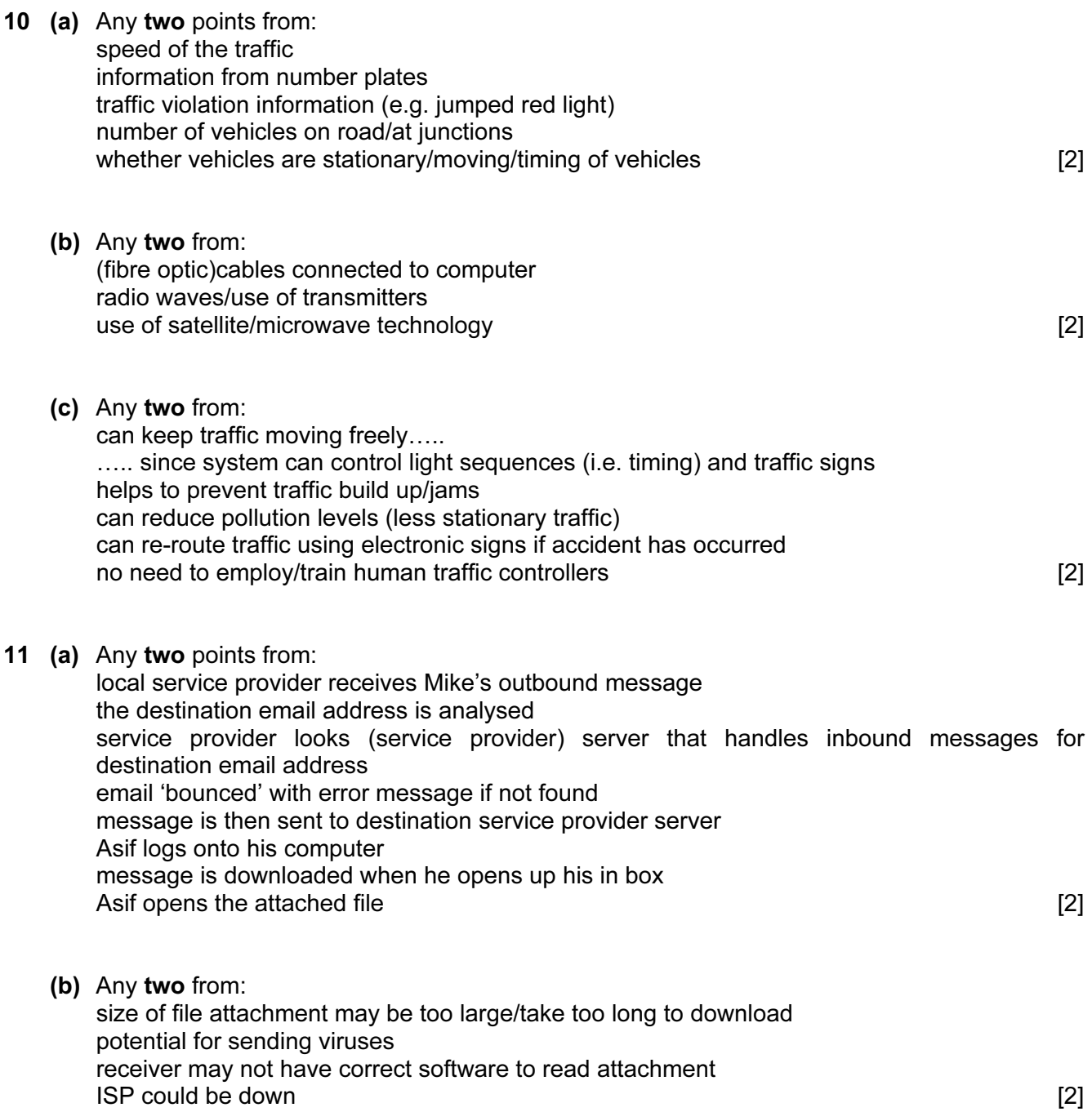

![](_page_6_Picture_155.jpeg)

![](_page_7_Picture_116.jpeg)

(1 mark for all planets in correct order) [2]

![](_page_8_Picture_82.jpeg)

![](_page_9_Figure_0.jpeg)

![](_page_10_Picture_138.jpeg)